### Testes de Unidade

### Paulo Cheque

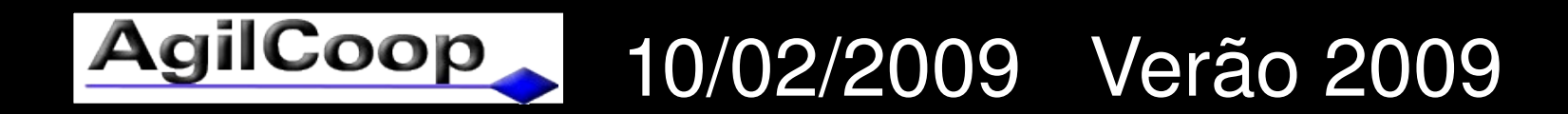

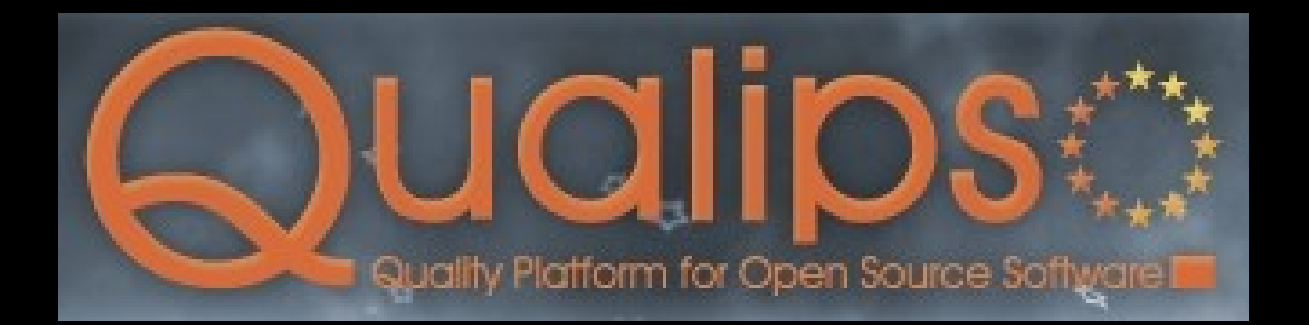

# Tipo de Teste

- Unidade: Classe/Módulo ou Método/Função
- Teste do código fonte com foco na funcionalidade

– Erro comum em TDD

- Teste básico e muito importante
- Teste sólido e robusto
- Precisos: Descarta o trabalho de depuração

# Ótima Estratégia

**GUI** 

end-2-end, integration, story, example, acceptance

unit/micro/isolation

http://lisacrispin.blogspot.com/2008/08/agile-2008.html

## Péssima Estratégia

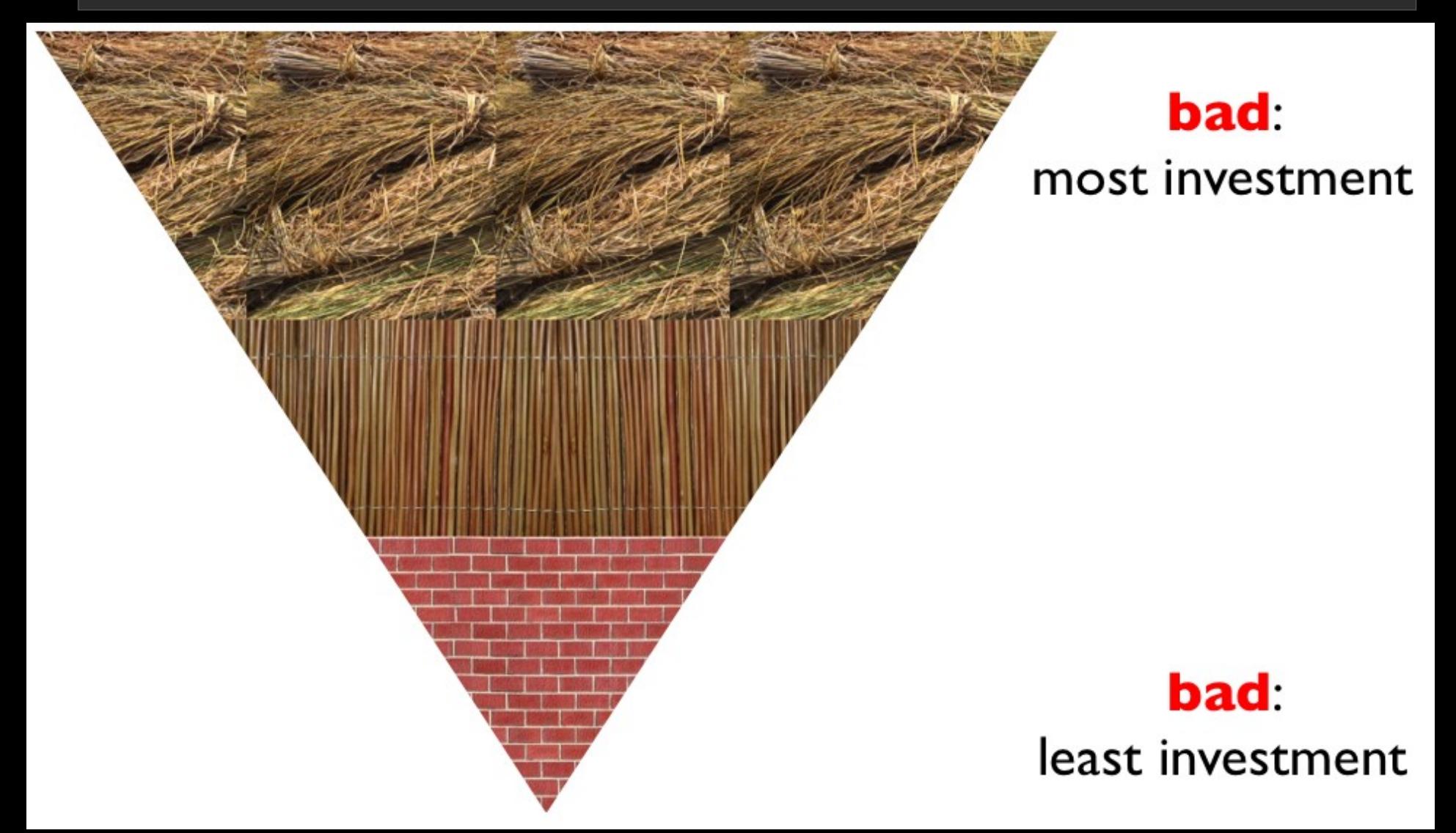

http://lisacrispin.blogspot.com/2008/08/agile2008.html

### Prática

### Poker Texas Hold'Em (em Scala)

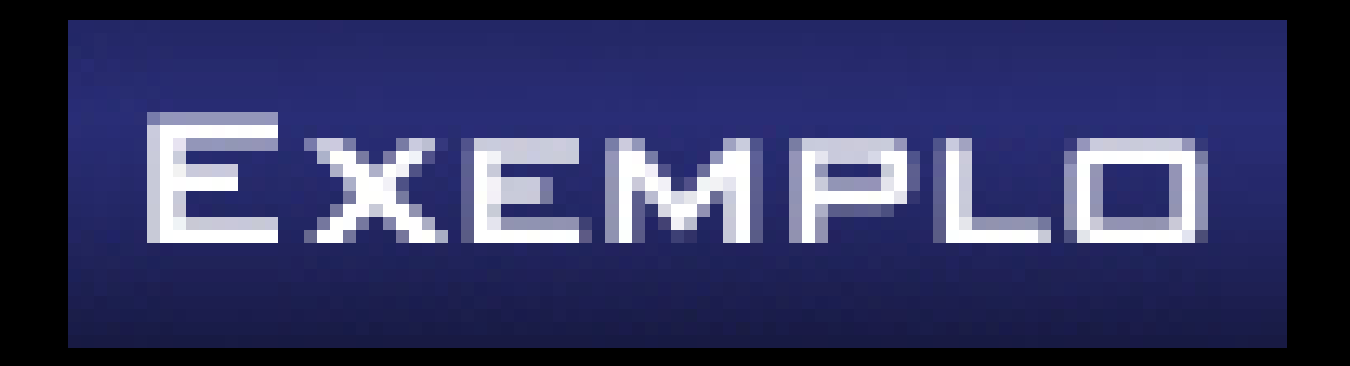

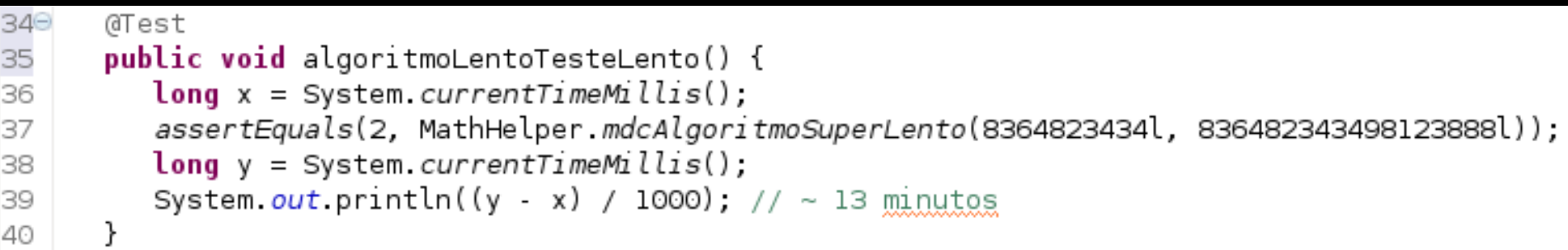

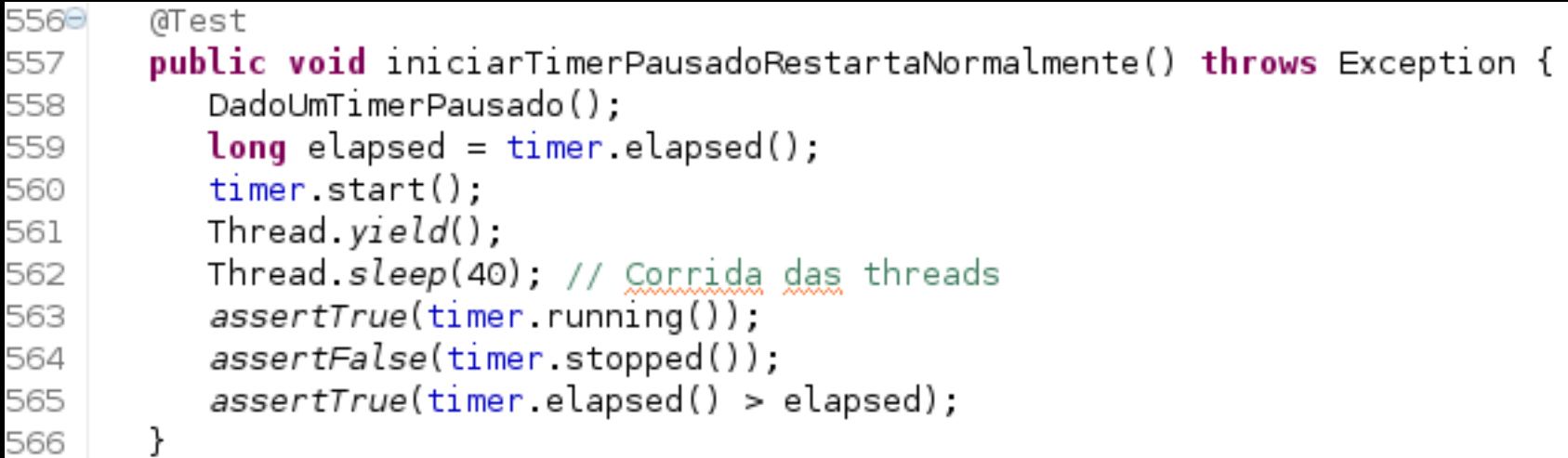

## Razões

- •Algoritmos pesados:
	- –Matemática
	- –Bioinformática
	- –Computação gráfica
	- –Otimização
- •Alta complexidade computacional
- •Algoritmos concorrentes
- •Testes integrados (mini-integração) não isolados

# Rápido

•Centenas em poucos segundos

- •Devem ser executados dezenas de vezes por dia, durante o desenvolvimento
	- –Obter feedback rápido para não atrasar o desenvolmento

•Solução, criar diferentes baterias de testes:

- –Bateria padrão
- –Bateria de testes pesados

```
109
      @Test
      public void testaDownload() throws Exception {
11
         WebUtils webUtils = new WebUtils(new URL("http://www.agilcoop.org.br"));
12
         string slide = "portal/slides/cursos-de-verao-2009/AgilCoop-Verao2009-MetodosAgeisIntro.pdf";
13
         File arquivo = webUtils.download(slide);
14
         assertEquals(270107, arquivo.length());
15
16
     \rightarrow17)
```
# Isolado

- •Não depender de outros casos de testes
- •Não depender de fatores externos:
	- –Servidores Web, FTP, etc
	- –Sistema Operacional

–...

–Dia/Horário da execução do teste

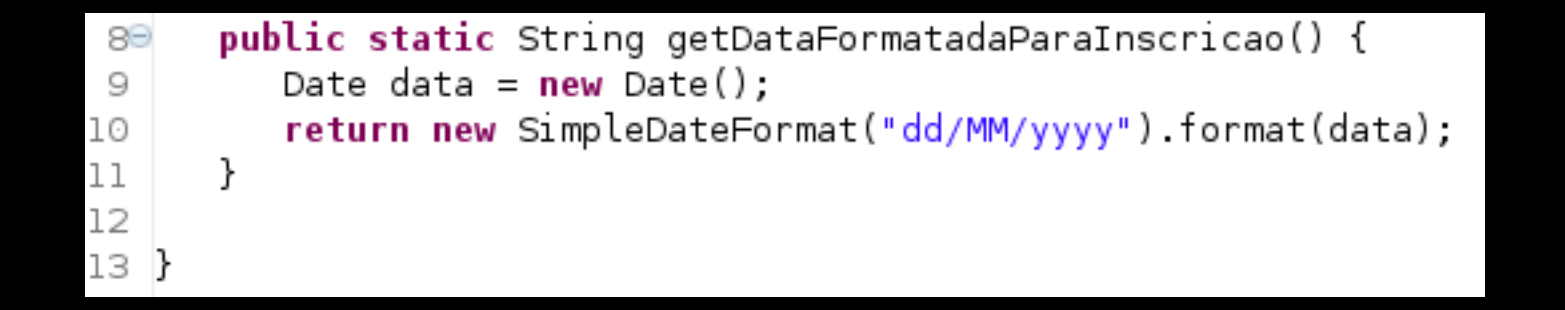

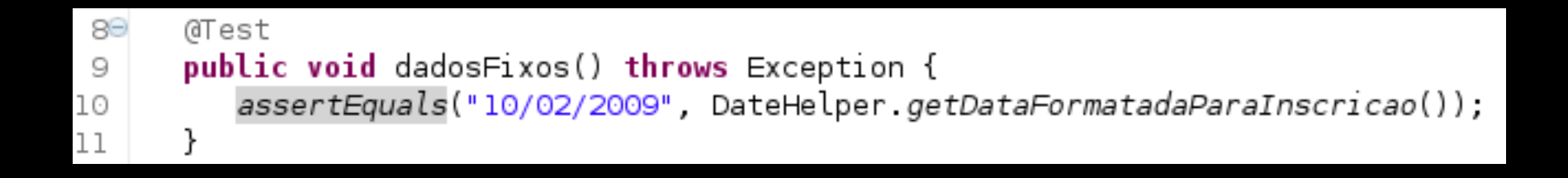

# Repetitível

- •Execução deve ser idêntica
- •Mal Cheiro: Teste intermitente
- •Cuidados com:
	- –aleatoriedade
	- –estatísticas
	- –concorrência (racecondition)

–etc

•Dicas p/ Refatoração: Isolar a lógica (Humble Objects)

```
589
      @Test
      public void falsoPositivol() {
59
60
          try {
             new Timer(0, 0, -1);
61
          } catch (IllegalArgumentException e) {
62
             assertTrue(true);
63
64
          ł
      \mathcal{F}65
66
67⊜
      @Test
      public void falsoPositivo2() {
68
          try {
69
70
             new Timer(0, 0, -1);
71
             fail("Era pra lancar um erro");
          } catch (Exception e) {
72
73
74
       ł
```
## Auto-Verifica

•Deve verificar/comparar algo: Passa ou Falha

•Evitar falsos positivos / falsos negativos

•Razão para existir: Evitar testes ambíguos

## Escrito nos momentos certos

•Concorrentemente com o código de produção –Antes

- •Mais cedo possível
- •Antes de uma refatoração
- •Antes de mudanças em sistemas legados

–Testes abrangentes e pouco específicos

# Teste de Qualidade

- **Fast**
- **Isolated**
- **Repeatable**
- **Self-verifying**
- **Timely**
- Brett e Tim (Object Mentor)

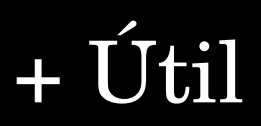

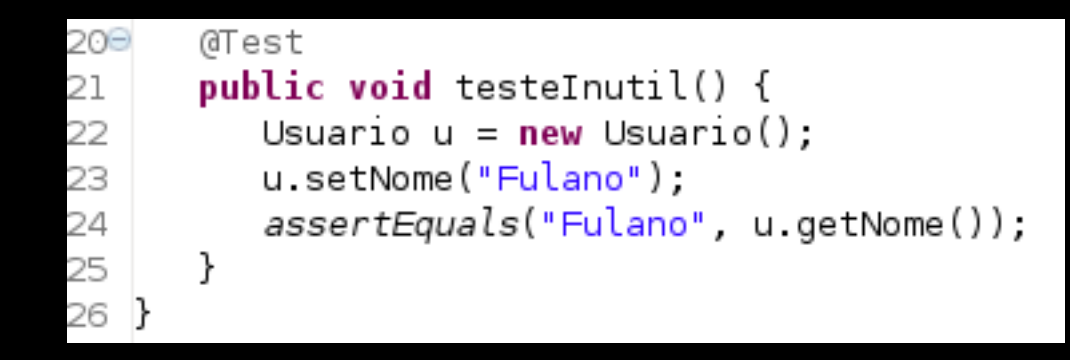

# Útil

- •1 teste => 1 mudança de código
- •Deve ter uma razão para existir
- •Evitar testes ambíguos

Obs: Muitos desenvolvedores ignoram testes de valores limites ou casos que acreditam que sejam ambiguos. Mesmo sendo, vale a pena verificar já que o custo da criação é muito pequeno!!!!

# Orientação a Objetos

•Classes abstratas

- •Métodos de classe
- •Protegidos => mesmo pacote
- •Singletons (design perigoso)

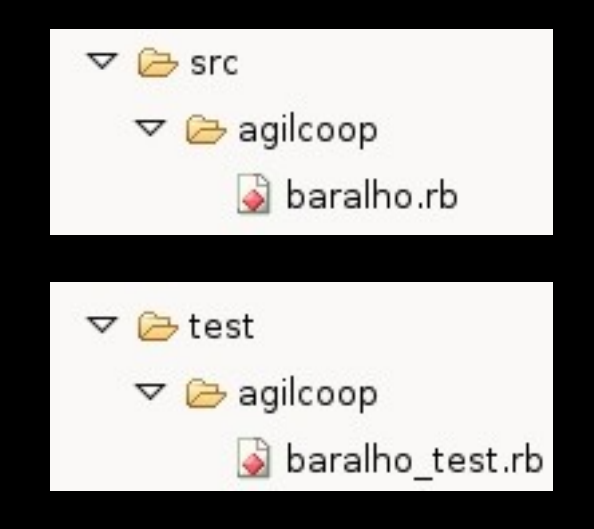

## Teste a Funcionalidade

- •Classes
	- –Anônimas
	- –Privadas
- •Métodos
	- –Privados

•Querer testar informações privadas significa falha no design

–Não altere a visibilidade para ser testável!

–Refatore para ser testável!

# Dicas

#### •Verificar valores limites

#### –loops, comparações...

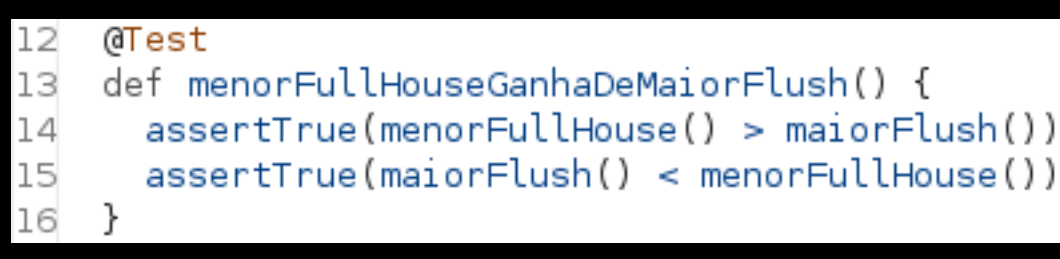

### •Identificar conjuntos

- •Casos de sucesso / fracasso
- •Exceções
- •Funções bijetoras: Testar ida e volta

# + Dicas

- •Listas: Cheia, vazia, nula
- •String: Vazia, nula, comprida, caracteres brancos  $(\forall t, \forall n, \text{espace} ... )$
- •Números: 0, negativos, positivos, muitas casas decimais, valores mínimos/máximos (INT\_MAX)
- •Expressão regular:
	- –sequências/caracteres repetidas, caracteres acentuados e especiais, pontuação (pontos, virgulas ...), colchetes, parenteses ...

## Algumas Ferramentas

- •CxxTest (C++): [http://cxxtest.sourceforge.net](http://cxxtest.sourceforge.net/)
- •JUnit (Java): [http://www.junit.org](http://www.junit.org/)
- •DUnit (Delphi): [http://dunit.sourceforge.net](http://dunit.sourceforge.net/)
- •VBUnit (Visual Basic): [http://www.vbunit.com](http://www.vbunit.com/)
- •TestNG (Java): [http://testng.org](http://testng.org/)
- •RSpec (Ruby):<http://rspec.info/>

•[http://en.wikipedia.org/wiki/List\\_of\\_unit\\_testing\\_frameworks](http://en.wikipedia.org/wiki/List_of_unit_testing_frameworks)

## +Ferramentas

•Só utilize em casos realmente pertinentes:

- –Testando métodos static
	- •<https://jmockit.dev.java.net/>
- –Testando chamadas privadas
	- •<http://sourceforge.net/projects/privaccessor>

## Contato

[http://www.agilcoop.org.br](http://www.agilcoop.org.br/)

## [agilcoop@agilcoop.org.br](mailto:agilcoop@agilcoop.org.br) [paulocheque@agilcoop.org.br](mailto:paulocheque@agilcoop.org.br)

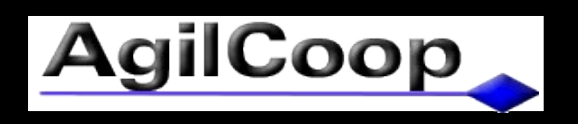